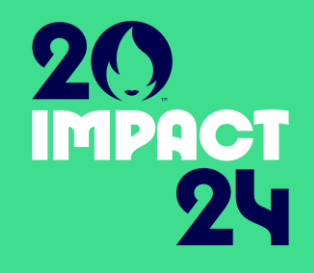

## **TRANSFORMATION NUMERIQUE**

#### Session 3 – le No-Code pour les projets à impact

Mardi 5 mars 2024 14h00-16h00

5/03/2024

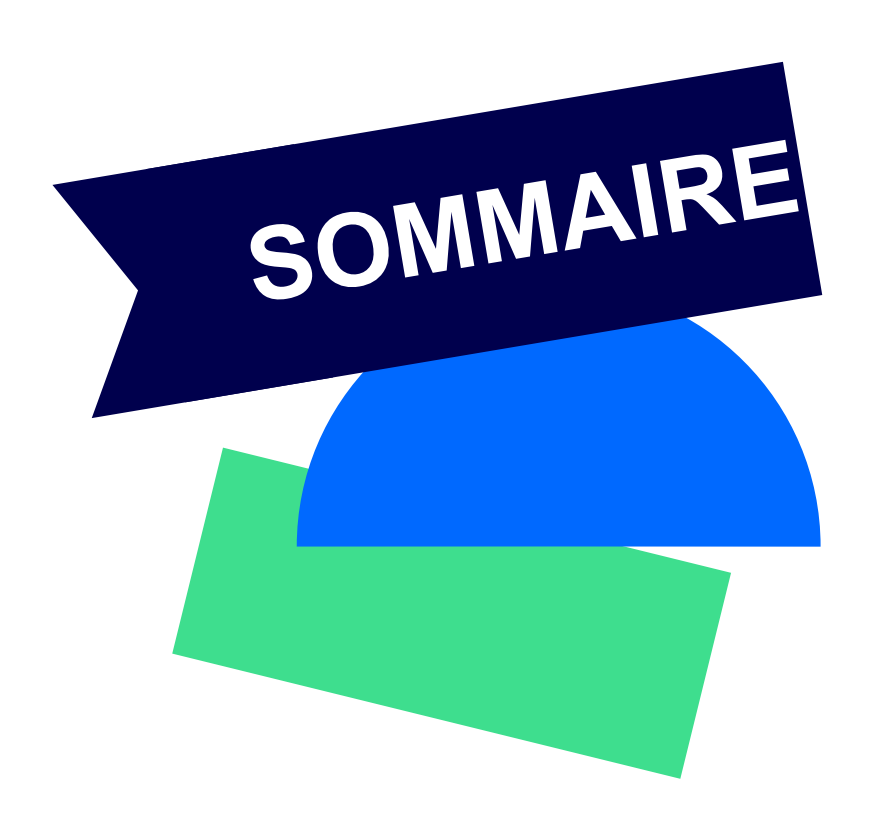

- 1. Introduction Définition du No-code
- 2. Typologie des outils No-code
- 3. Présentation d'Airtable et prise en main
- 4. Echange

#### *UOTRE INTERVENANT*

#### **Guillaume Jasson du Fantastique Bazar**

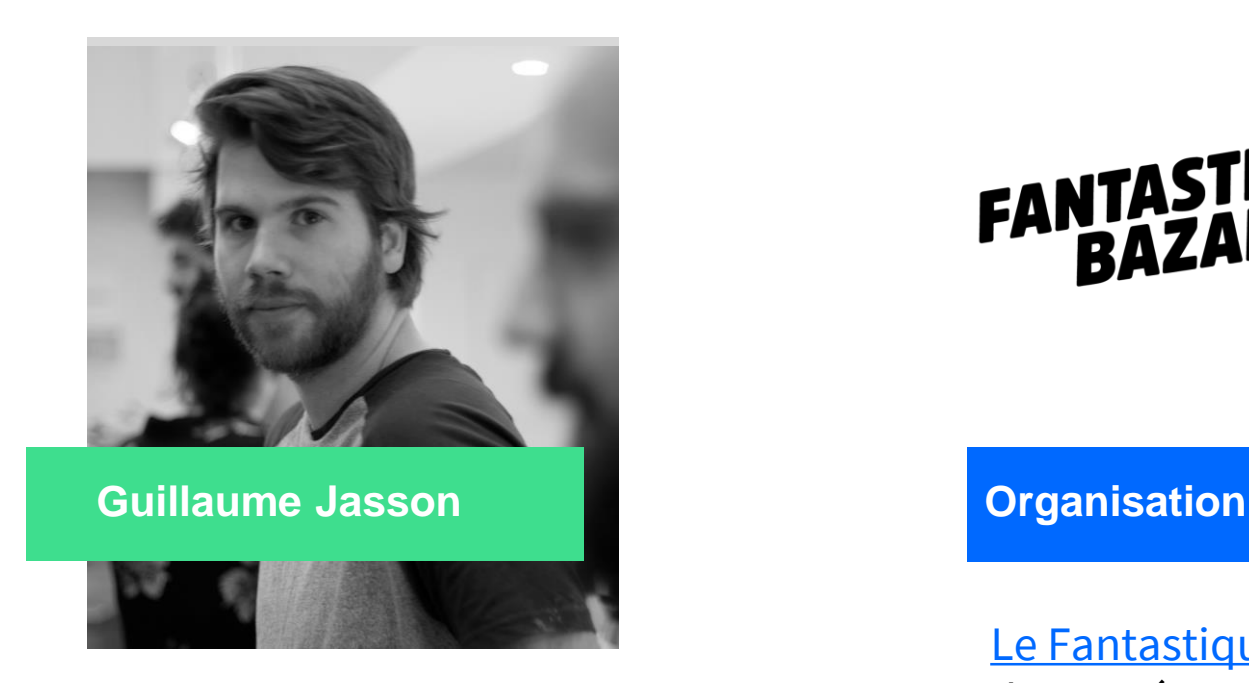

[Co-fondateur](https://www.linkedin.com/in/guillaume-jasson-27922671/) du Fantastique Bazar, expert du numérique associatif, il accompagne les associations dans leur transformation digitale depuis plus de 5 ans

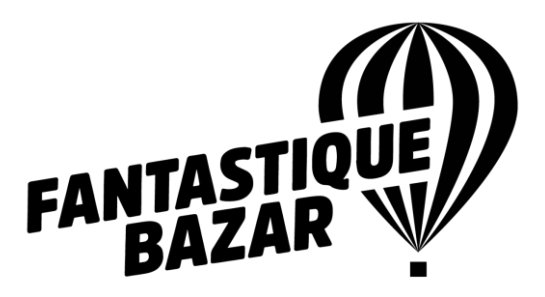

[Le Fantastique Bazar e](https://fantastiquebazar.com/)st une ESS experte du numérique associatif. Elle accompagne depuis plus de 5 ans des associations de toute taille pour construire une stratégie digitale, concevoir des plateformes digitales et développer sites et applications métiers.

#### **OBJECTIFS PÉDACOCIQUES**

De la session d'aujourd'hui Durée de la formation : 2H

#### **OBJECTIF 1**

**OBJECTIF 3** 

**Comprendre ce qu'est le No-Code**

**Faire ses premiers pas sur Airtable**

#### **Découvrir Airtable**

**OBJECTIF 2** 

(Fonctionnement général, vues, formulaires, etc.)

## **TRANSFORMATION NUMÉRIQUE**

6 heures de formation en distanciel

## **14**

**NOVEMBRE 2023**

#### **14H00-16H00**

**Session 1 : Faire du numérique un levier pour votre projet à impact**

- Comprendre la place du numérique dans un projet à impact
- Identifier quand et comment mobiliser le numérique
- Se projeter sur la place du numérique dans son projet

#### **23**

#### **JANVIER 2024**

#### **14H00-16H00**

**Session 2 : Collaborer grâce aux outils numérique – exemple de Notion**

- Comprendre le fonctionnement des outils collaboratif
- Identifier les différents outils collaboratifs
- Apprendre les bases de l'outil Notion

# **5**

#### **MARS 2024**

#### **14H00-16H00**

**Session 3 : Le no-code pour les projets à impact**

*[Replay à visionner : n°2](https://accompagnement-impact.paris2024.org/videos-de-formation-impact-2024)*

- Comprendre ce qu'est le no-code et pourquoi c'est important
- Identifier une typologie d'outils et d'usage no-code
- Introduction à l'outil Airtable

Le No-Code : définition

Thomas Barwick/Getty Integes

#### Le No-Code est avant tout une promesse

Permettre à un maximum de personnes de déployer leur projets digitaux rapidement sans faire appel à un développeur.

Le No Code (non code en français) est l'appellation qui recouvre un ensemble d'outils digitaux qui, pris séparément ou connectés ensembles, permettent de créer des solutions numériques à l'aide d'outils de modélisation et de configuration visuels. Pas besoin d'avoir de grandes connaissances en langages informatiques pour créer une application, site internet, automatisations, etc.

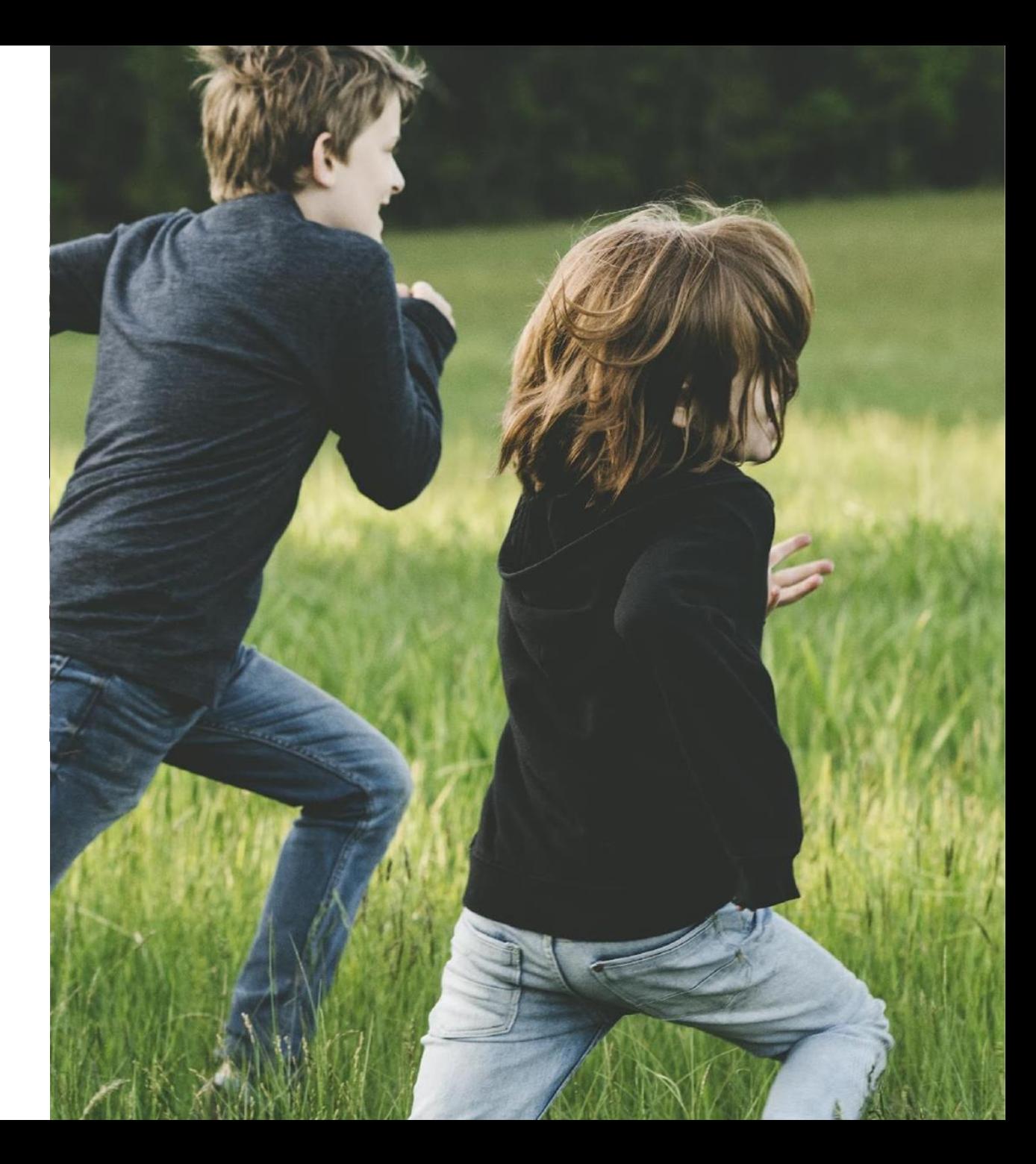

#### Qui a déjà utilisé du No-Code?

**IMPACT 2024** 5/03/2024

**Outils no-code connus** 

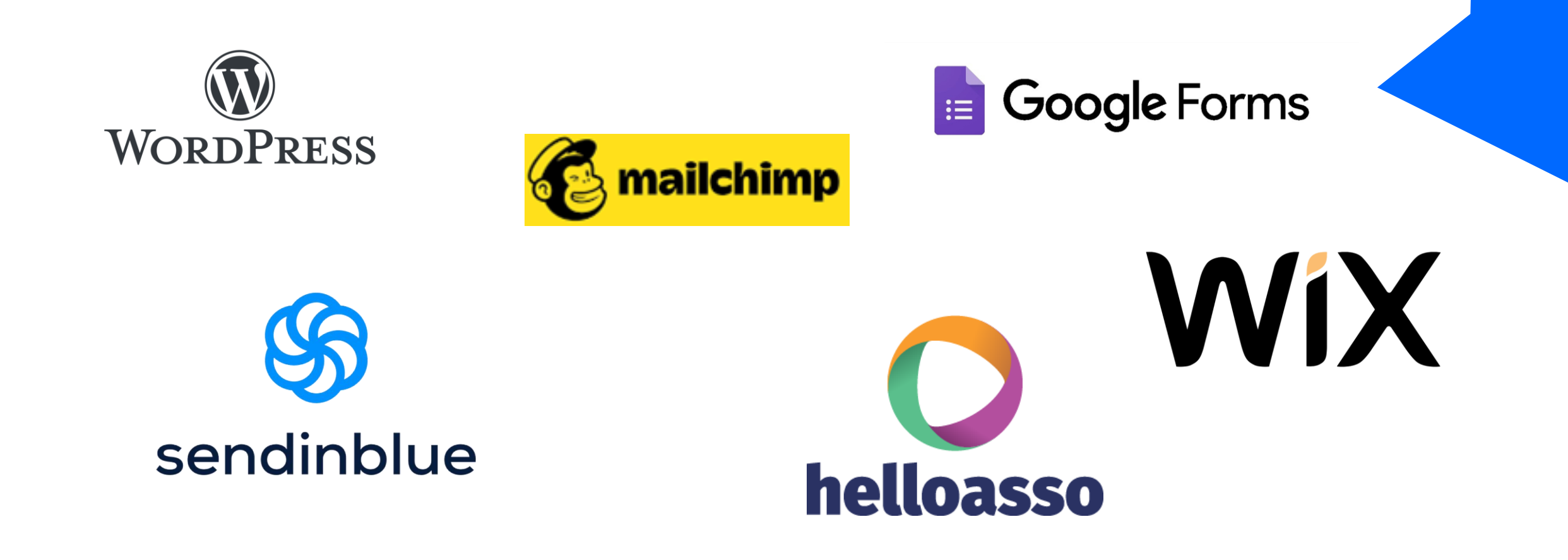

## **Pourquoi on en parle alors aujourd'hui ?**

**IMPACT 2024** 14/02/2023 Formation : le no-code pour les projets à impact de la contracte de la contracte de la contracte de la contracte de la contracte de la contracte de la contracte de la contracte de la contracte de la contracte de

#### Une nouvelle génération d'outils nocode révolutionne le secteur

**1 - Il y a des outils pour quasiment tous les besoins**

#### **2 – des connecteurs existent spécifiquement pour les faire communiquer entre eux.**

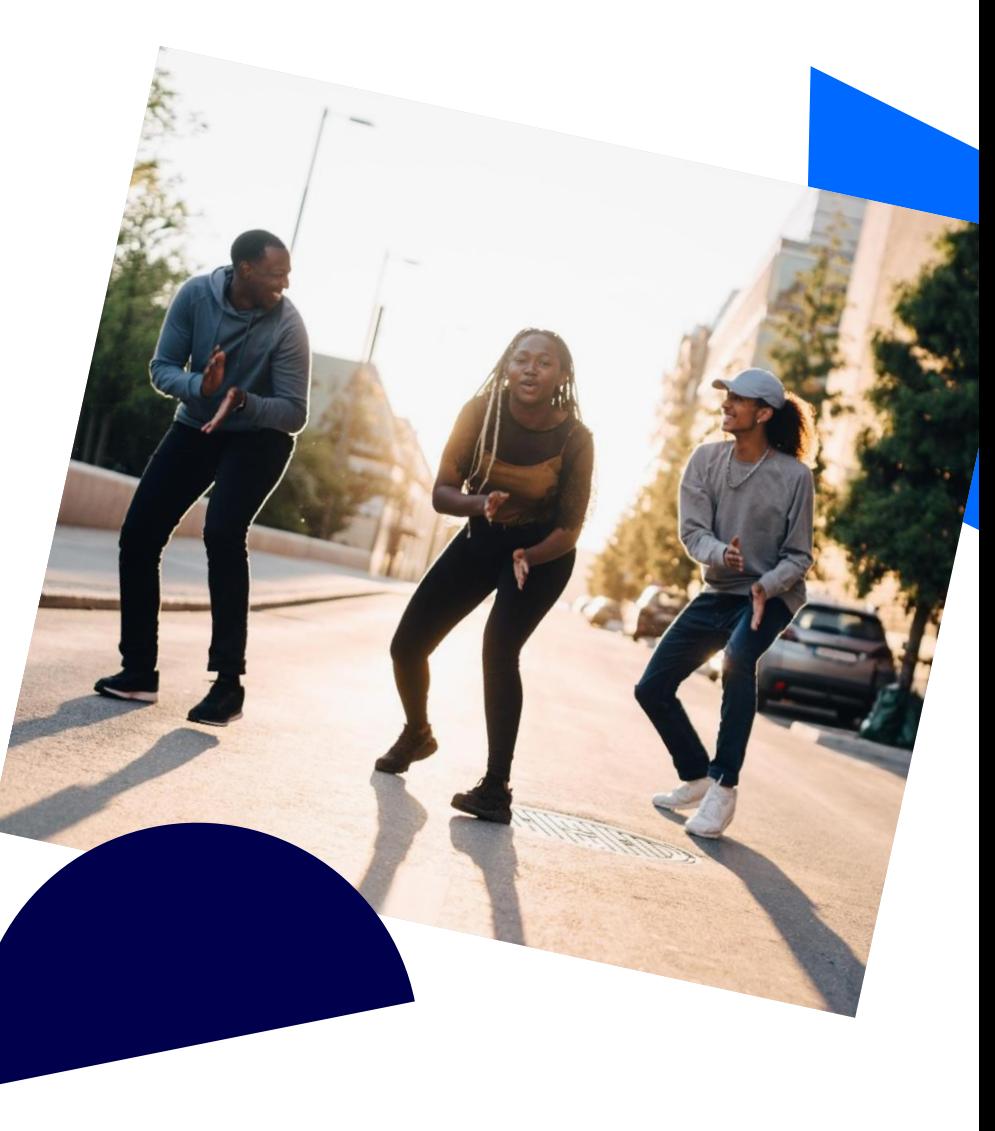

# A qui ça donne des<br>idées ce qu'on vient de voir?

**IMPACT 2024** 14/02/2023 Formation : le no-code pour les projets à impact quality de la contract de la contraction de la contraction de la contraction de la contraction de la contraction de la contraction de la contraction

#### **Caractéristiques du no-code**

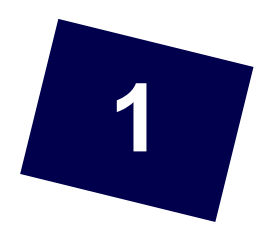

On retrace son apparition en 2017. Son apparition est né d'usages nouveaux pour construire des solutions digitales (sites, applications, bases de données, etc.)

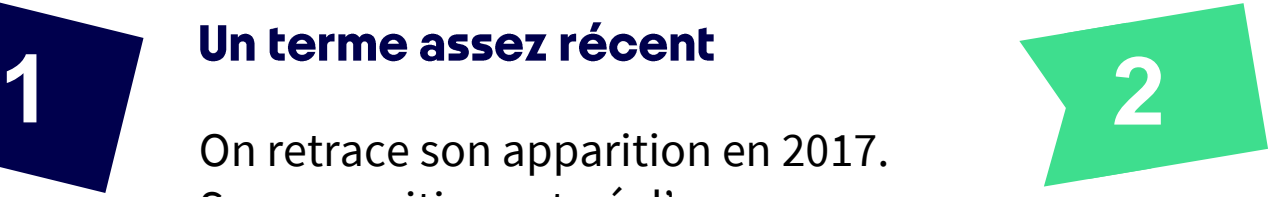

#### Tout est visuel, pas de code

Grâce au no-code, on est en posture de faire le travail d'un développeur sans savoir coder

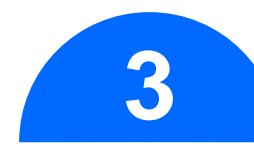

**3 b berrière le no-code se cache une 19 <b>4** galaxie d'outils plus moins connus qui vont être mobilisés et connectés pour travailler de concert

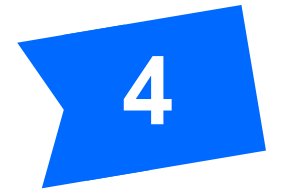

#### 100% en ligne

Tous ces services sont en ligne, donc pas besoin de serveurs et de développeurs pour maintenir le système.

#### **POURQUOI MOBILISER LE NO-CODE ?**

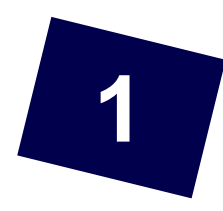

Répondre rapidement à un besoin de site ou d'applicatif

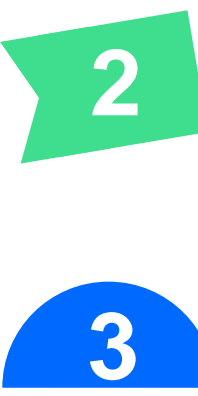

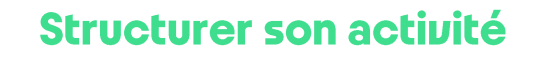

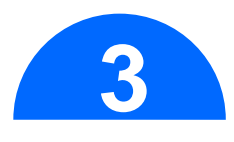

#### Tester à moindre frais un besoin

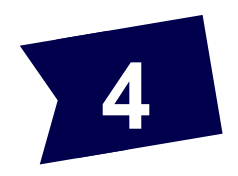

#### Gagner en productivité et diminuer la charge mentale

Thomas Barwick/Getty Images

14

# **3**

#### Typologie des outils nocode

 $\circledast$ 

Copyright David Blough

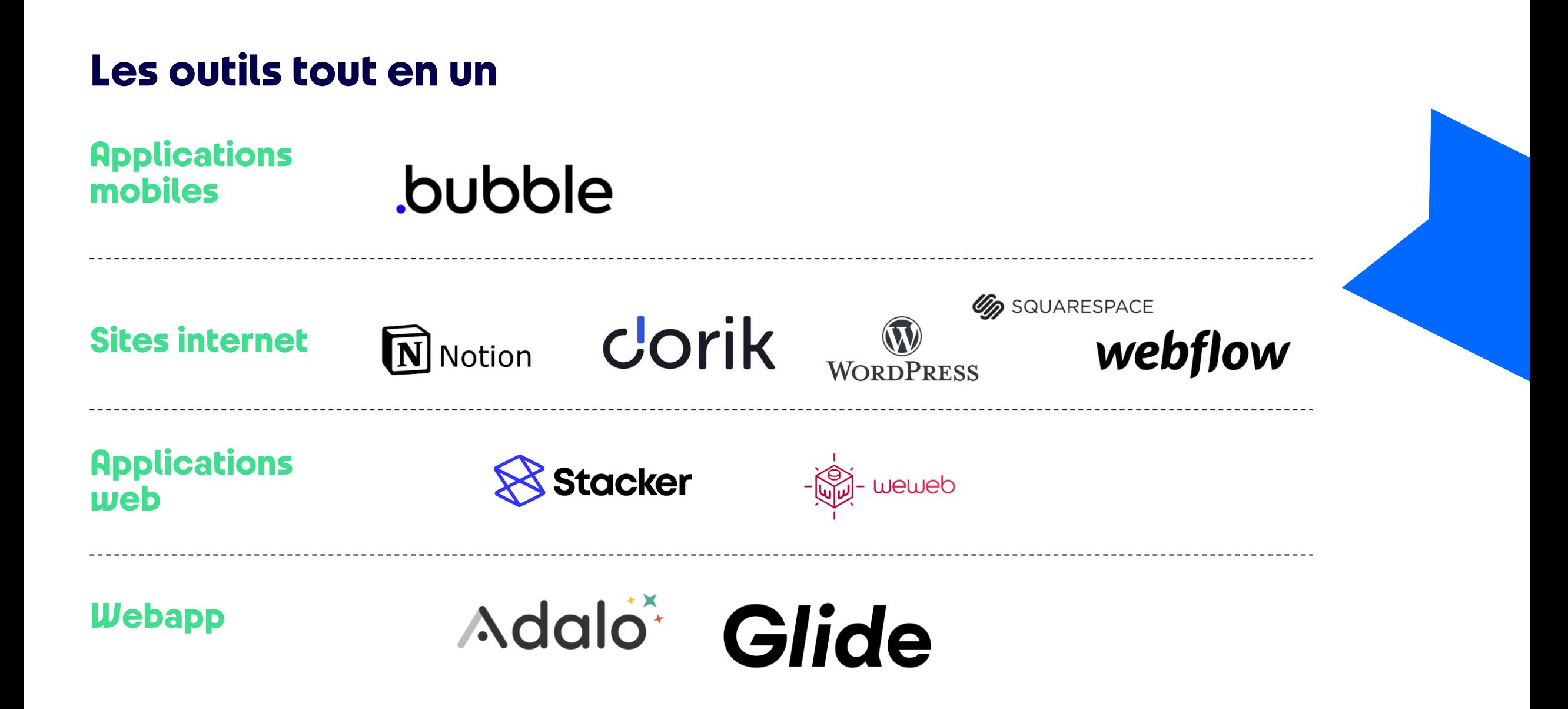

#### Les outils pour connecter les services entre eux

#### Pour connecter les outils entre eux, il **faut des connecteurs**

Les connecteurs sont des outils qui permettent de connecter des fonctionnalités entre elles et de configurer les actions qui sont faites (créer une nouvelle ligne dans la base de données, envoyer un mail, ajouter l'événement au calendrier, etc.)

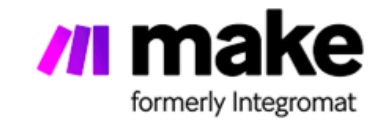

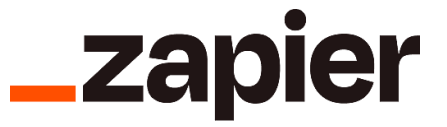

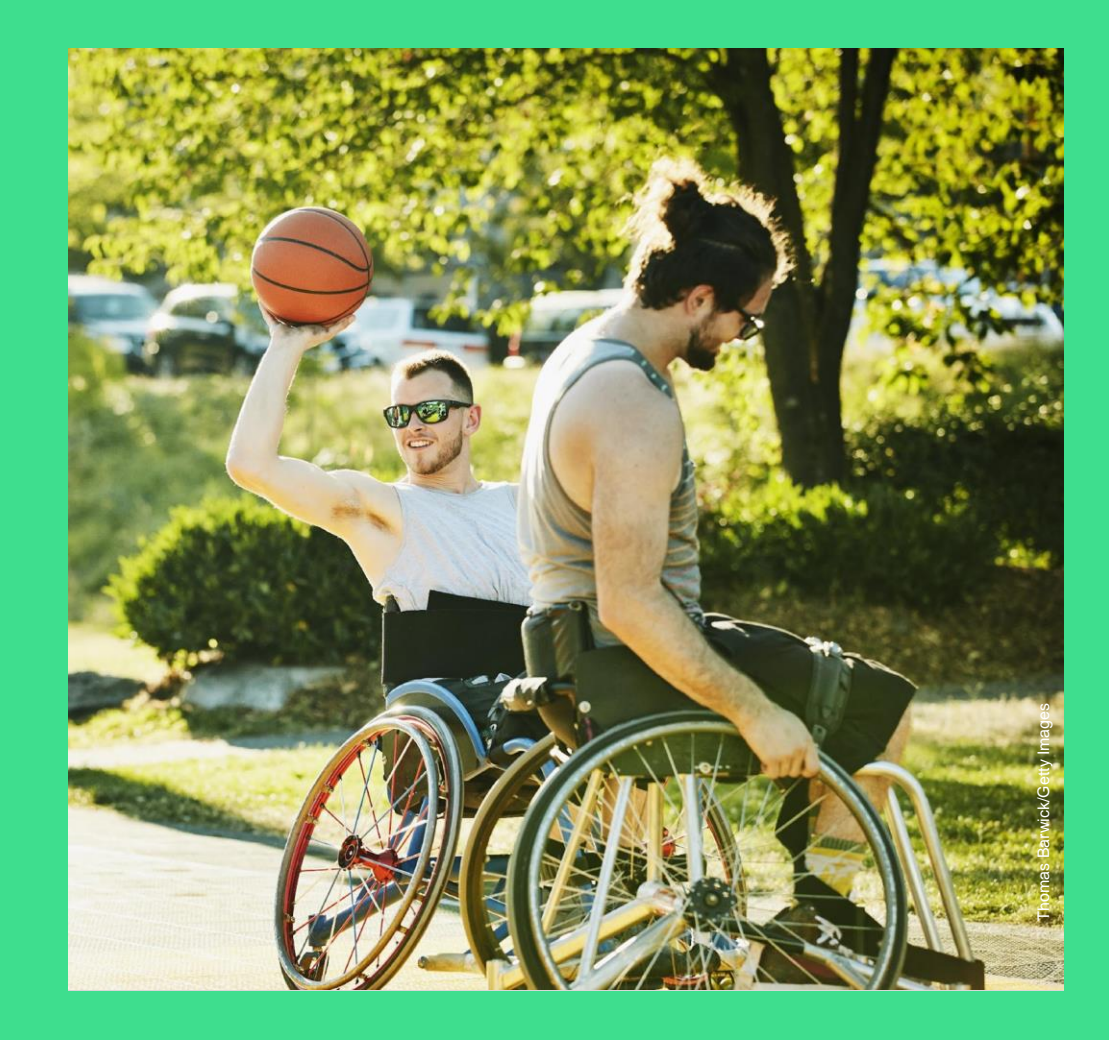

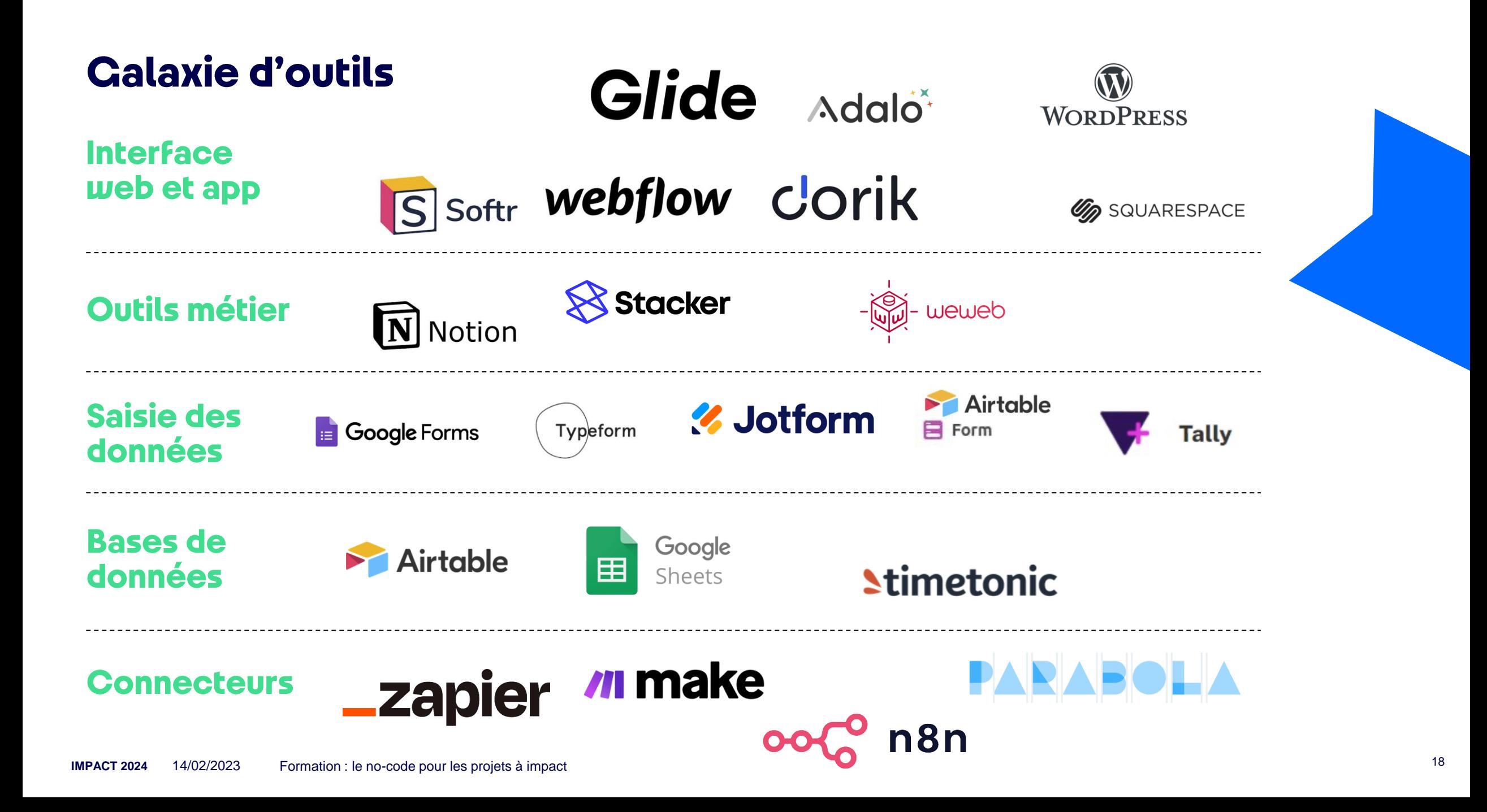

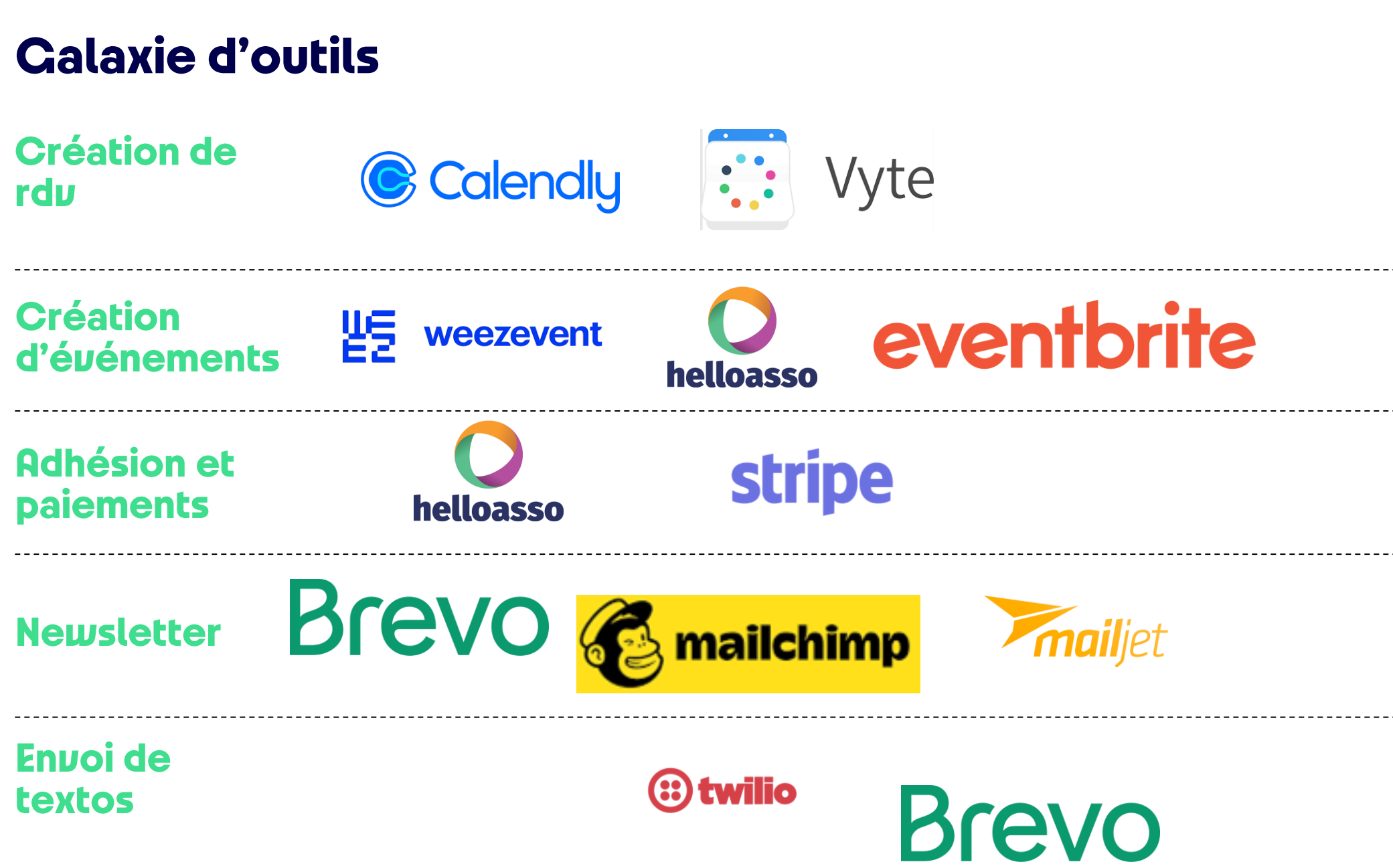

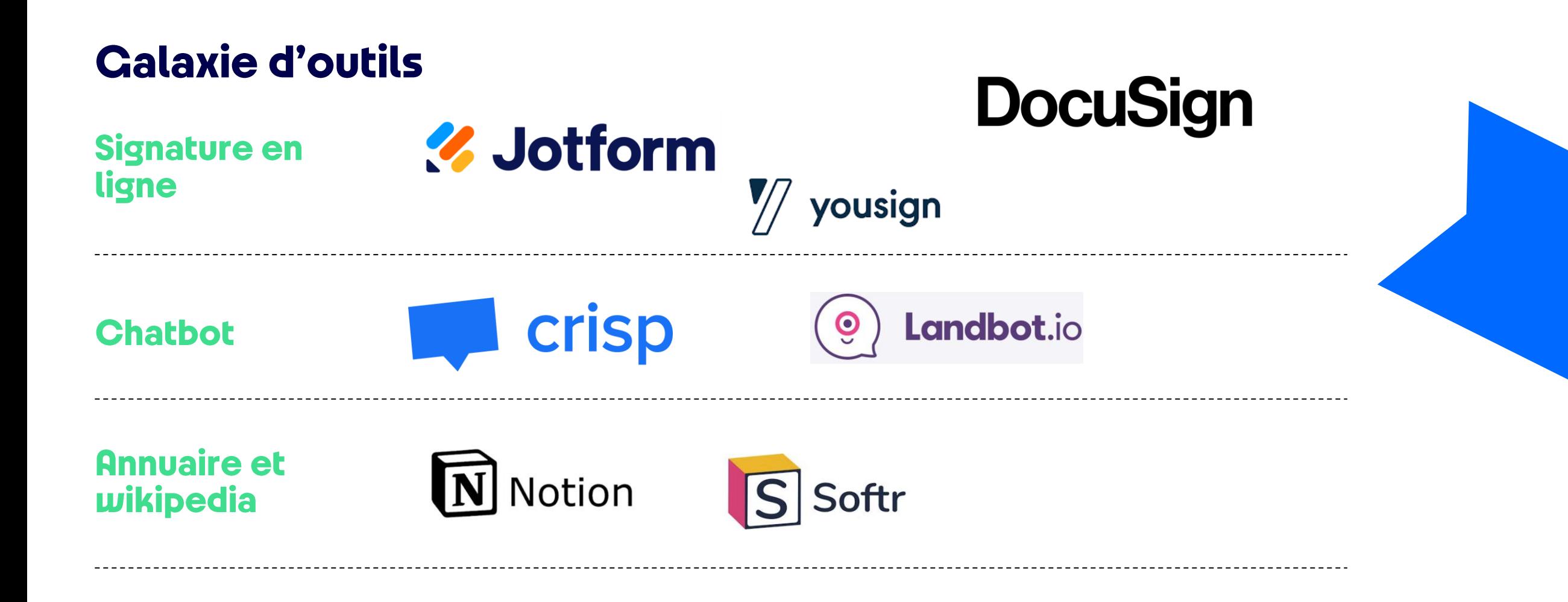

#### Zoom sur l'outil Airtable

3

Copyright David Blough

a.

3

## **Création des comptes**

## Qui connaît déjà Airtable ? Qui l'utilise déjà ?

#### Présentation générale d'Airtable

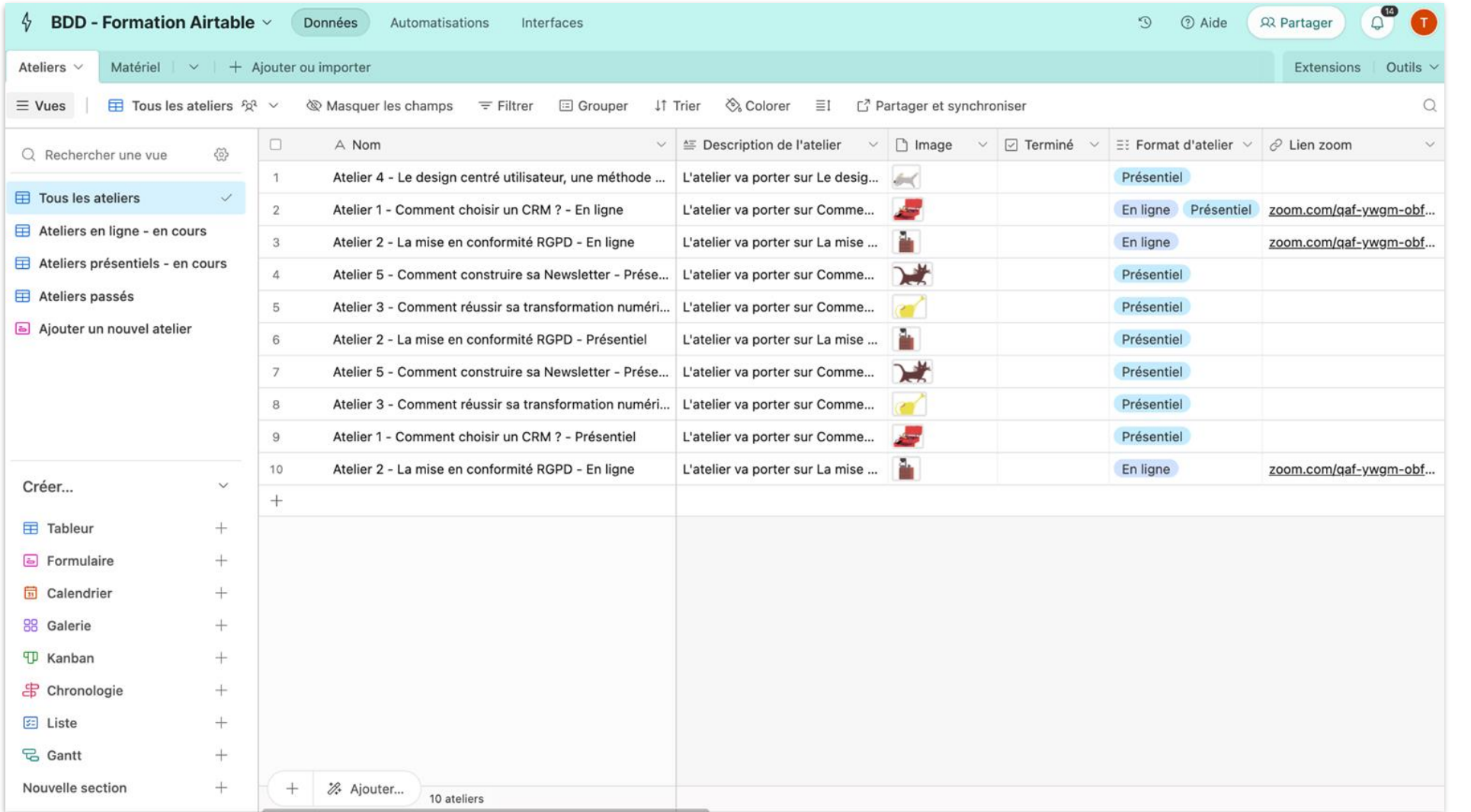

#### Présentation générale d'Airtable

Airtable est un outil de base de données avancé et en ligne. Il permet de dépasser les contraintes d'excel et de piloter en profondeur son activité et de diminuer la charge administrative.

Création et partage de vues personnalisées

Travail collaboratif favorisé

Création et partage de formulaires

Variété des usages et mises en page

Mise en place d'automatisations

Relations entre les données facilitées

#### L'interface d'Airtable

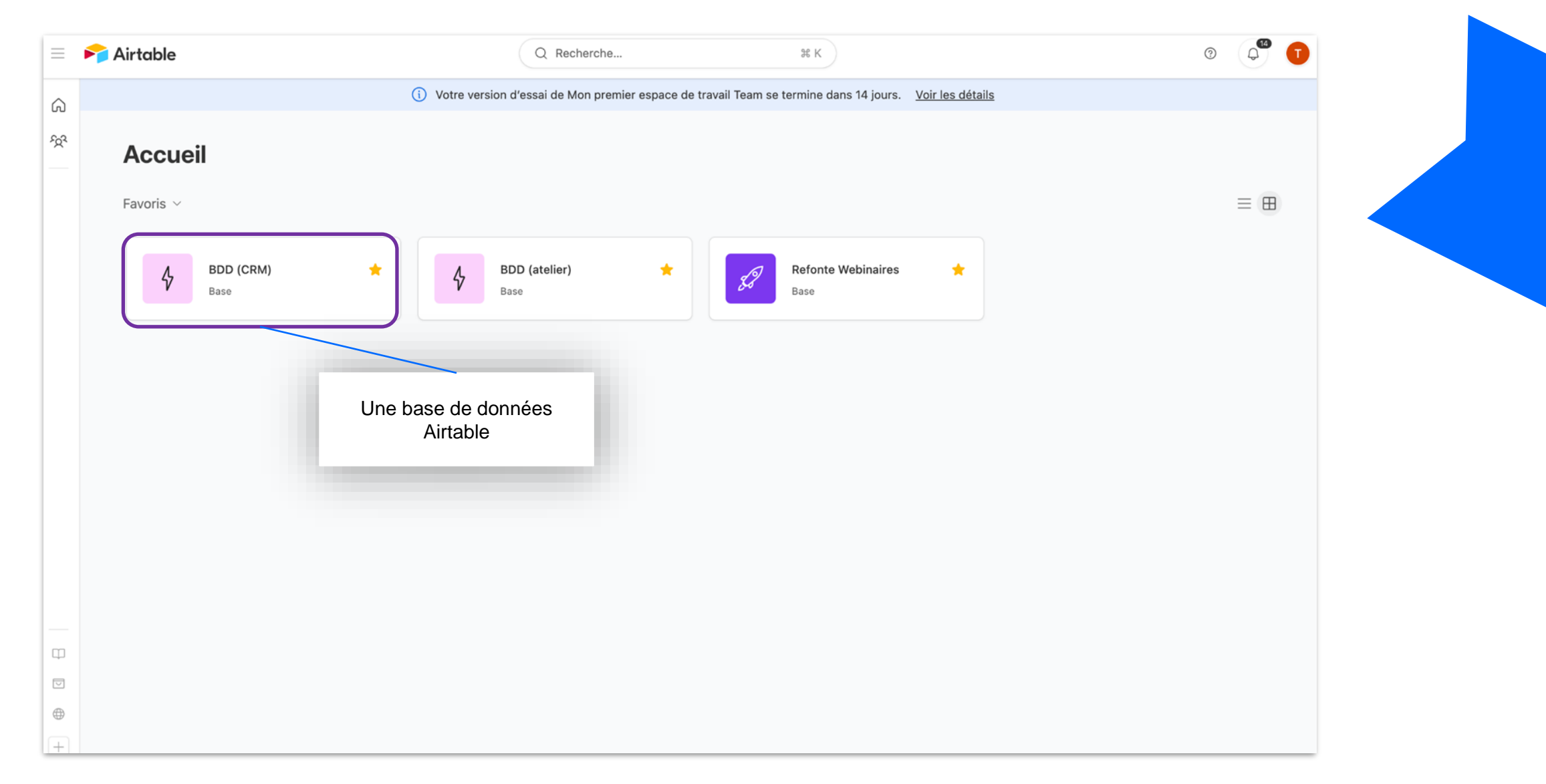

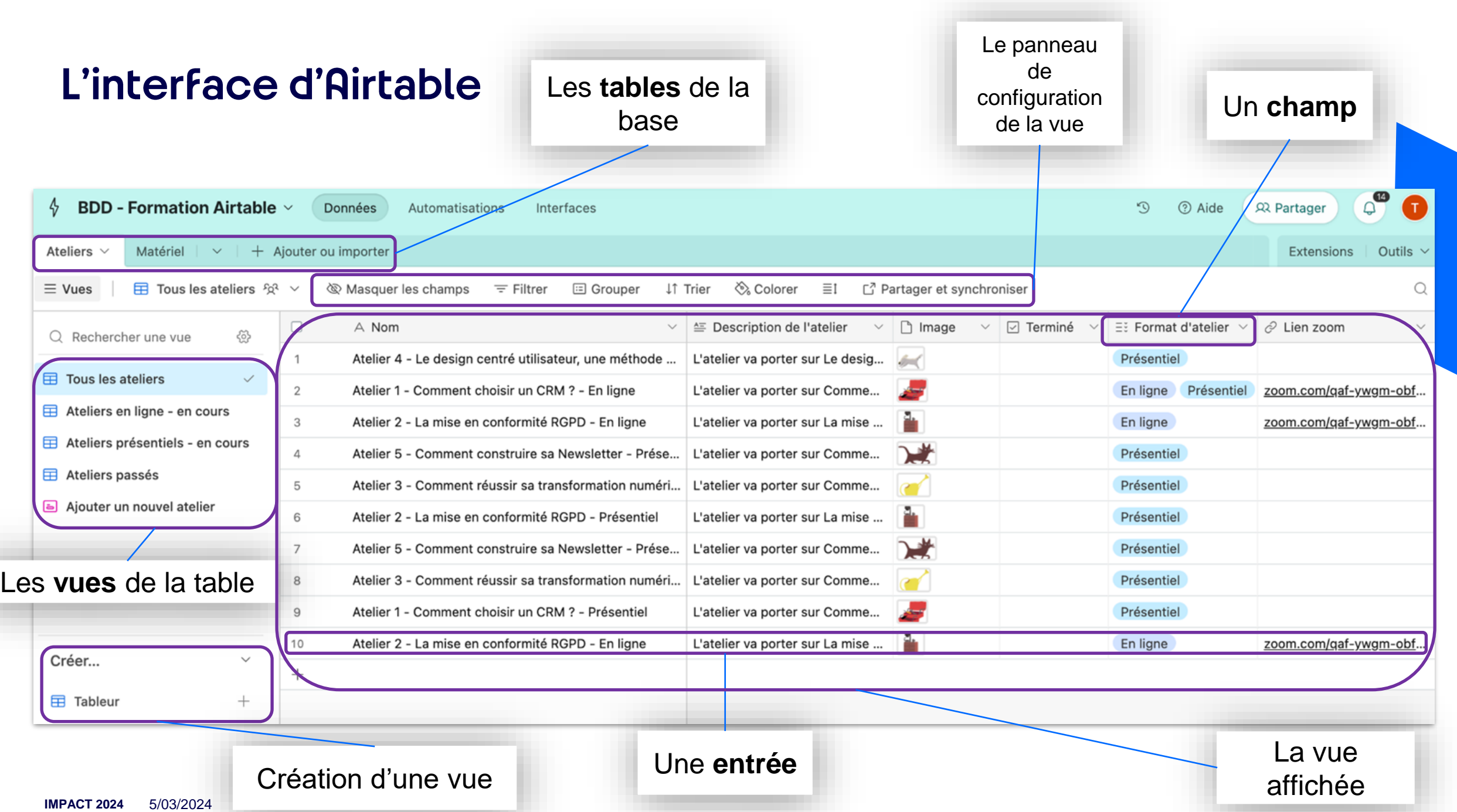

## Présentation en réel

#### Cas pratique – créez votre première base de données

- **1. Créez une base** de données personnalisée (couleur, nom, picto)
- **2. Créez une table** dedans pour lister des membres d'équipe avec les informations :

**Nom** ; **Prénom** ; **Mail** ; **Téléphone** ; **Fonction** ; **Photo** ; **Date début contrat** ; **Contrat terminé** ; **Type contrat** : "CDI" ou "CDD" ou "Alternance" ou "Stage" ; et **Projet(s)** : "A" et/ou "B" et/ou "C" et/ou "D"

#### *Pour chaque information, veillez à choisir le type de champ le plus adapté*

- **1. Utilisez la 1ère ligne/entrée pour saisir** toutes les infos relatives à *Valentine DOISE*, actuelle membre de l'équipe, en CDI depuis le 26/11/2019
- **2. Dupliquez cette ligne/entrée et adaptez** les infos pour *Serge YPREF*, également en CDI dans l'équipe actuelle, arrivé le même jour que Val.
- **3. Supprimez les 2 lignes vides** restantes
- **4. Pour aller plus loin :** dupliquez un des champs, modifiez son nom et son type de champ, pour créer un nouveau champ de votre choix

#### Les formulaires

#### **Pourquoi un formulaire sur Airtable?**

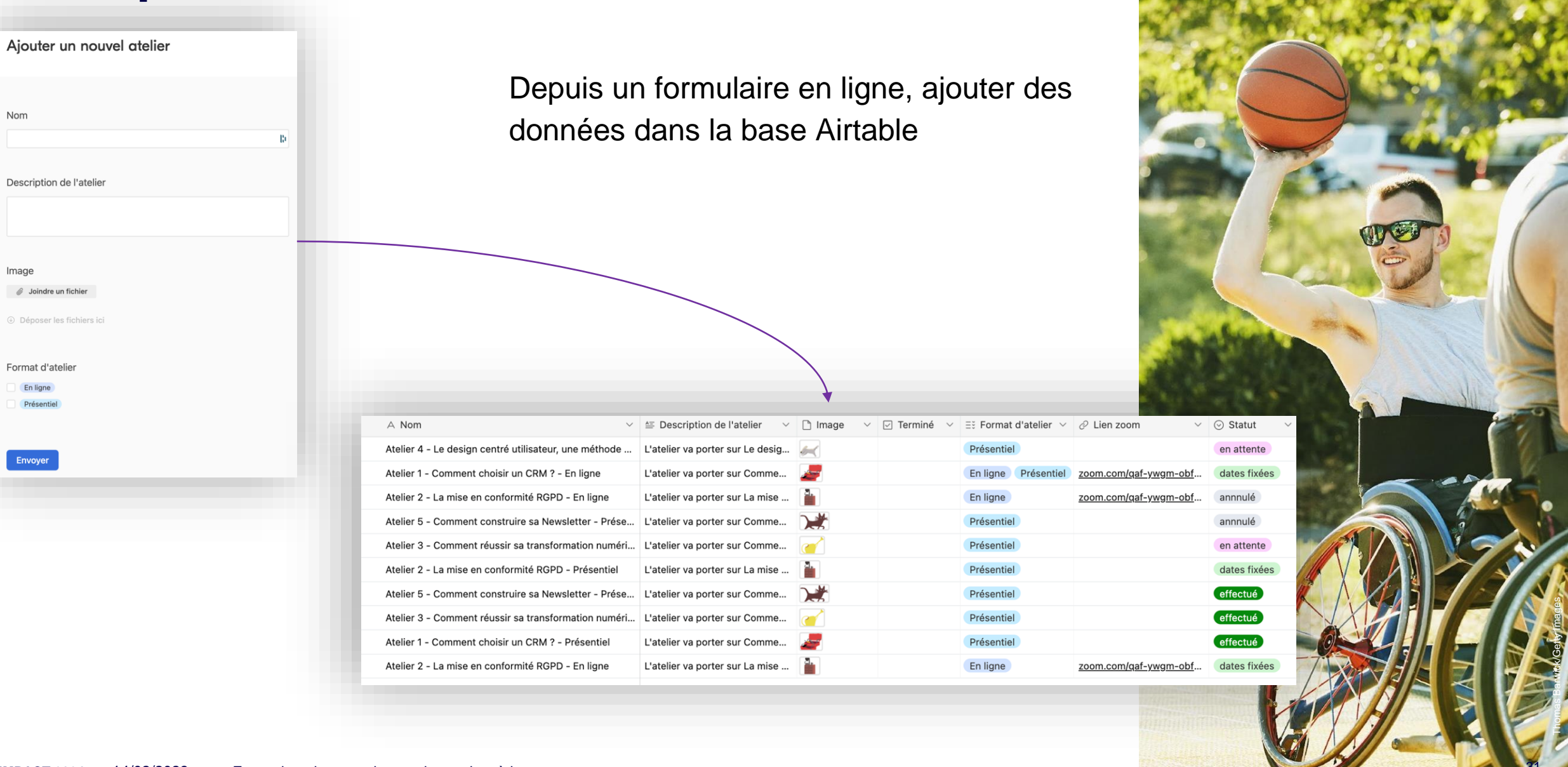

Nom

Image

En ligne Présentiel

Envoyer

#### Créer et partager un formulaire

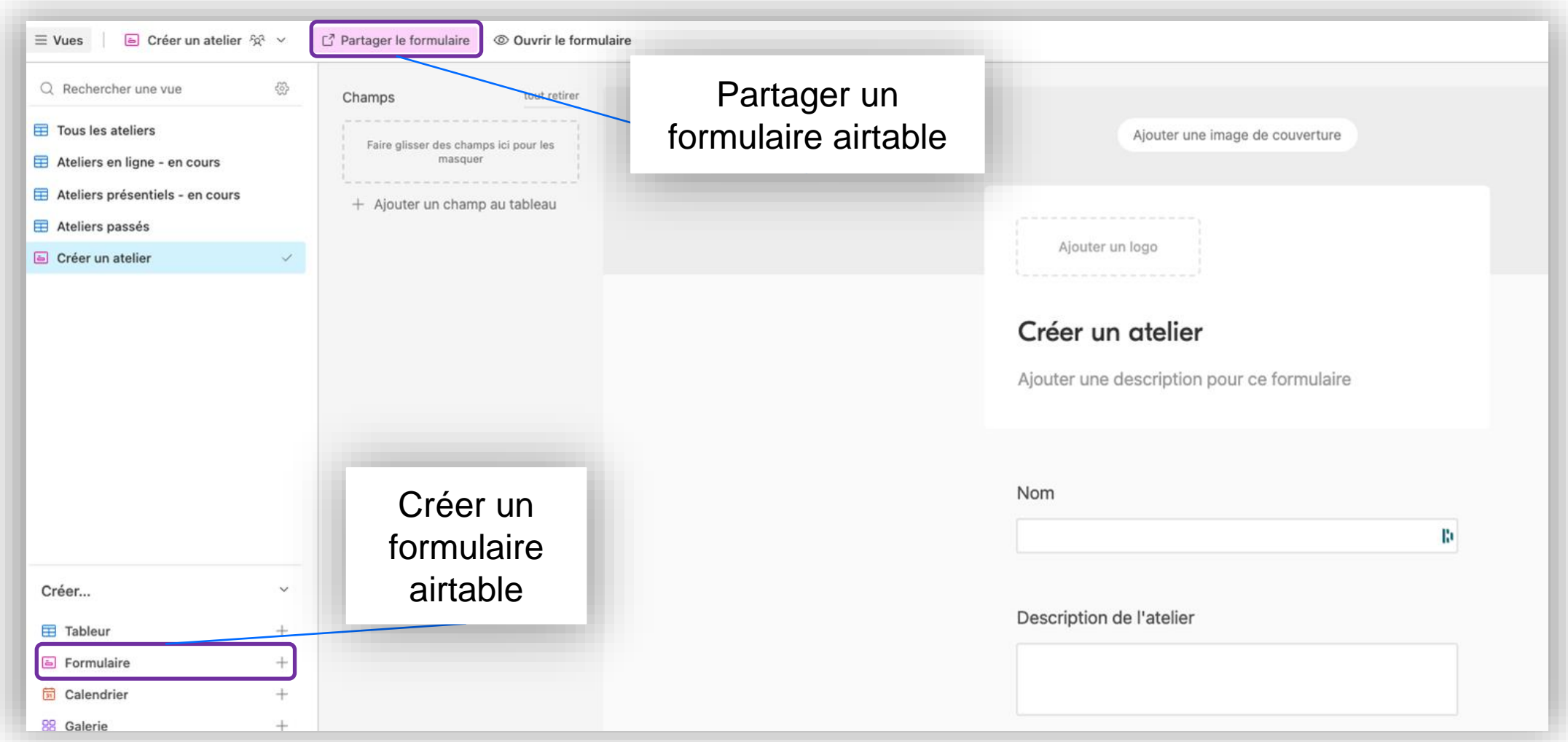

**3**

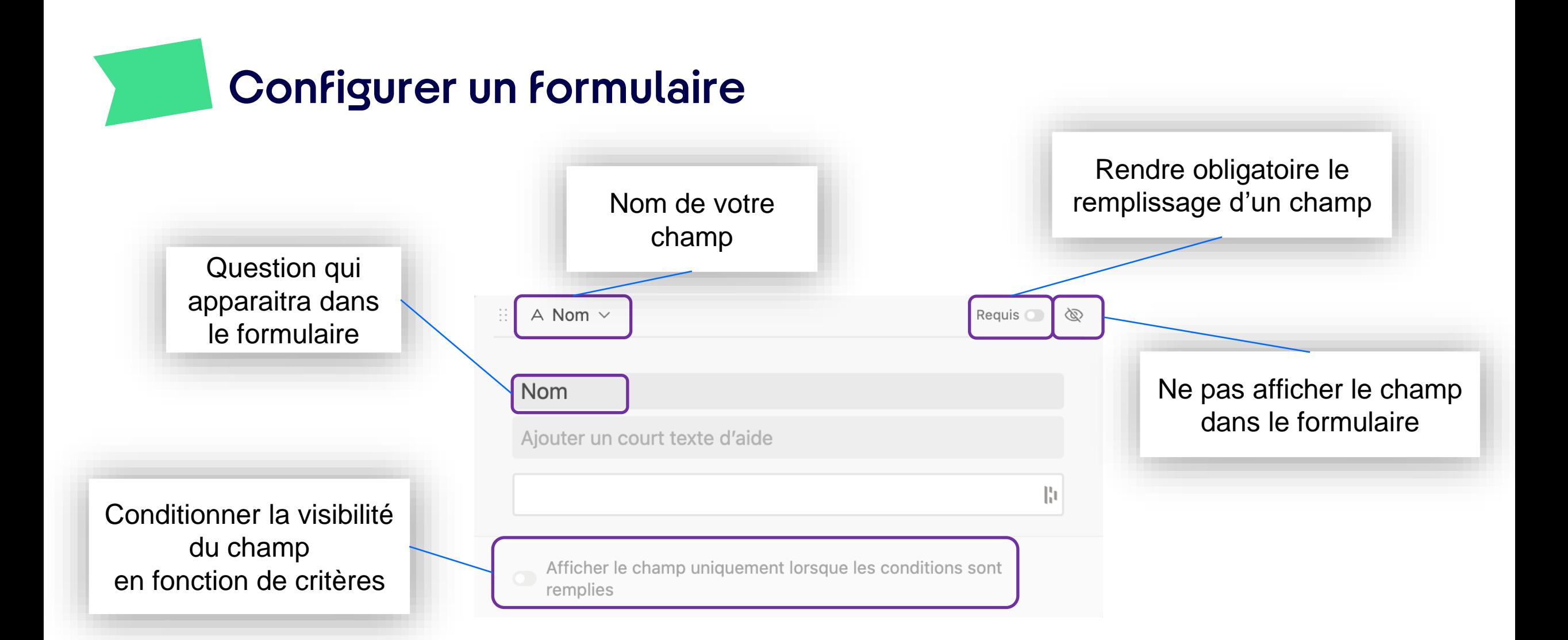

#### **2** Cas pratique : créez votre formulaire **3**

• Vous souhaitez permettre aux membres de l'équipe, y compris les personnes n'étant pas formées à l'utilisation de Airtable, de saisir leurs données pour alimenter la base.

Pour cela, vous allez **créer un formulaire Airtable** :

- permettant de saisir ses informations pour **tous les champs** (dont *Nom*, *Prénom*, *Mail*, *Téléphone*, *Fonction* à remplir obligatoirement) **à l'exception** du champ *Contrat terminé* qui ne doit pas être affiché dans le formulaire
- avec des **intitulés renommés** pour rendre le formulaire plus sympa
- **restreindre la sélection des options** du champ *Projet(s)* pour permettre de sélectionner uniquement projet "A"
- **conditionner l'affichage du champ** *Date fin contrat* : il est à remplir **seulement si** le type de contrat sélectionné n'est pas "CDI"

**IMPACT 2024** 5/03/2024 Partagez votre formulaire à : marlene@fantastiquebazar.com

Copyright David Blough

 $\circledast$ 

# **PARTAGE DE<br>PROBLÉMATIQUES ET<br>ÉCHANGE**

W

#### **QUIZZ TIME!**

**IMPACT 2024** 5/03/2024

## RESSOURCES ET RÉFÉRENCES

#### **Pour aller plus loin**

- [Centre de ressource](https://accompagnement-impact.paris2024.org/centre-de-ressources-methodologiques-et-thematiques) de la Plateforme d'accompagnement Impact 2024
- [Newsletter](https://fantastiquebazar.com/newsletter/) et [podcast](https://podcast.ausha.co/passe-le-cap) du Fantastique Bazar

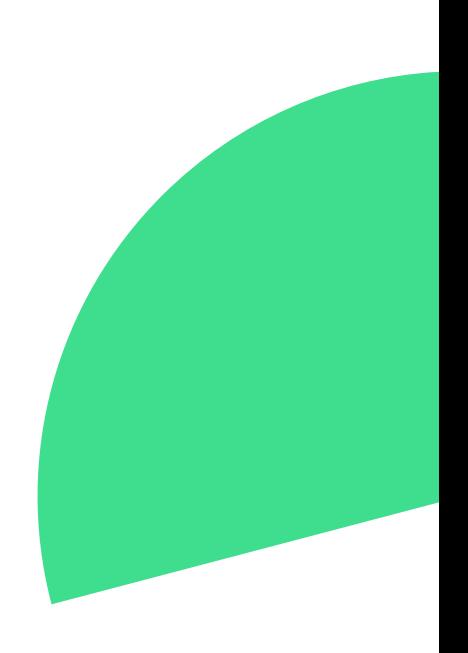

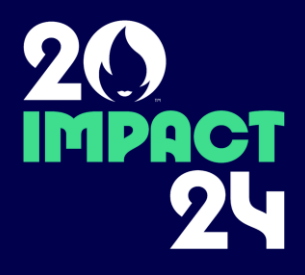

#### **CONTACT**

Guillaume JASSON Fantastique Bazar guillaume@fantastiquebazar.com

# **A VOUS!**

UN CRAND